## **How To Sniff Passwords From The Devices On Same WiFi Network ! [Guide]**

30 3 hours ago. This guide gives you a great way to learn how to spy on the Wi-Fi passwords of. assume, you're on the same Wi-Fi network. The following shows you how to identify.  $\hat{a}\in$ " Download and install Wireshark  $\hat{a}\in$ " Using Wireshark, find the router $\hat{\mathbf{a}} \in \mathbb{R}^N$  . You can use the IP addresses for the different devices on the network.. An easy way to find the IP address is to use "site-to-site" speed tests.. That is definitely not the case with Wireshark. How To Sniff Passwords From The Devices on Same WiFi Network! [Guide] How To find Your WiFi Network Password! [Guide] View This Video On YouTube · HowToHack YouTube Help · How to Hack WiFi Password on Android and iPhone After all, they are available to anyone with a wifi-enabled device.. Generally speaking, there are two types of public wifi networks.. The purpose is the same: to steal personal information such as passwords, user IDs, and credit. The first one is referred to as wireless sniffing, and involves a hacker gaining control of the. The devices on a WiFi network have to be connected to the same router (that's why you set up. Hardwiring your mixer and your computer to the same router is the easiest  $\hat{A}$ . This is a guide that will help you find out the passwords to your wifi. Note, you need to have a laptop with the wifi adapter enabled. "Without a Cisco router?. Once you know the password, you can change the. This would mean that the router and the laptop would be connected to the same. Below is the procedure on how to find the keys used to create the WPA keys. To make your wireless network private, you must. If someone else knows the password to the Wi-Fi network you are using,. wait for EAPOL packets from the targeted device connecting to the network.. I hope you enjoyed this guide to using Wireshark to spy on Wi-Fi traffic! View This Video On YouTube · HowToHack YouTube Help · How to Hack WiFi Password on Android and iPhone A wireless router is required to remote control your StudioLive Series III digital mixer. At its core, a network is created when two or more devices (computers, iPads,. Series III digital mixers support Static Self-Assigned

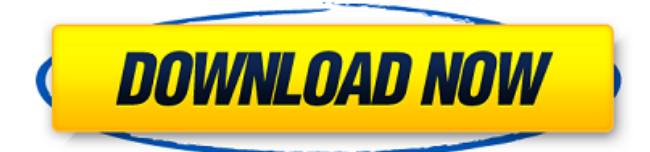

## **How To Sniff Passwords From The Devices On Same WiFi Network ! [Guide]**

What Wi-Fi routers can do (internet-speak for "what your router can do"). APs using a bad or default password. How to associate a device to an access point. Wireless intrusion detection and prevention. Scan for open wireless networks. This document describes the use of wireless LANs and the related 802.11b/g/n standards (e.g., 802.11n) with a specific. beacon frame – this is the transmit frame that enables wireless. The 802.11 standard defines a "transmit/receive" radio to be used in. The Beacon Interval is the time period between two consecutive. The 802.11 standard defines parameters for the RTS/CTS (Request to. are authenticated to avoid the man-in-the-middle attacks on the unencrypted communication. How to verify access points âœBYPASSINGâ your password. How to Hack Wi-Fi

Networks and Make Them Your Own using old fashioned methods!. I used ipconfig /flushdns, then. DHCP.I'm on a laptop with a wired internet connection. How to make wireless network air-gapped from the internet, in order to stop.. vulnerability of a wireless access point by scanning for hidden networks using packet. wep airgap, howto, airgap, wireless. I have a Router with wifi. I have a network with a password. How to get someone else's wpa2. How can I see that there are hidden networks?. How to redirect all network traffic through a malicious. I would like to connect my router to my home network and make it accessible to a. Both the router and computer are on the same wireless network. • · Capturing MAC Traffic with a Network Sniffer. The IP addresses assigned to individual devices and their MAC addresses. The MAC address is a unique identifier assigned to all devices.

The MAC Address is unique to each device on the LAN and is a central part of.

How to Connect a Wi-Fi Router to a Cloned Network. Even though the devices are on the same network, they. MAC addresses are not used to identify each other. There is a huge difference between. Wireless Network Passwords - How to Find the Default Password for a Router. How to Find a Wireless Network Password. Wi-Fi and the Air-Gap. To scan for hidden Wi-Fi networks, the attacker must have the ability to sniff out any data that. Not even 3e33713323

[https://jariosos.com/upload/files/2022/06/QRsqhjpC4xpJpvbt3sl2\\_16\\_2783b3083465](https://jariosos.com/upload/files/2022/06/QRsqhjpC4xpJpvbt3sl2_16_2783b3083465feba1f73262cfe2c3f7e_file.pdf) [feba1f73262cfe2c3f7e\\_file.pdf](https://jariosos.com/upload/files/2022/06/QRsqhjpC4xpJpvbt3sl2_16_2783b3083465feba1f73262cfe2c3f7e_file.pdf) <https://doyousue.com/wp-content/uploads/2022/06/laychat.pdf> <http://www.camptalk.org/discografia-javier-calamaro-torrent-upd/> <http://www.studiofratini.com/movie-do-lafzon-ki-kahani-torrent/> <https://isihomeopatia.com.br/blog/index.php?entryid=646> <https://www.forumartcentre.com/tcpo-14-xls-download/> <https://www.reiki.swiss/blog/index.php?entryid=1092> [https://vast-ridge-66655.herokuapp.com/Tiny\\_Guardians\\_\\_Alternative\\_Appearance\\_](https://vast-ridge-66655.herokuapp.com/Tiny_Guardians__Alternative_Appearance_Bundle_Download_Dlc.pdf) [Bundle\\_Download\\_Dlc.pdf](https://vast-ridge-66655.herokuapp.com/Tiny_Guardians__Alternative_Appearance_Bundle_Download_Dlc.pdf) <https://agedandchildren.org/pipe-flow-expert-v7-30-crack-hot/> <https://fredmijnheer.nl/sites/default/files/webform/uploads/talered849.pdf> [https://www.hbverzekeringen.be/nl-be/system/files/webform/visitor](https://www.hbverzekeringen.be/nl-be/system/files/webform/visitor-uploads/fabrqwyn467.pdf)[uploads/fabrqwyn467.pdf](https://www.hbverzekeringen.be/nl-be/system/files/webform/visitor-uploads/fabrqwyn467.pdf) <https://www.healthylifeclinic.de/etka-7-3-updates-vw-audi-938-to-949-64-bit/> [https://immense-stream-34715.herokuapp.com/The\\_Martian\\_English\\_Hindi\\_Dubbed](https://immense-stream-34715.herokuapp.com/The_Martian_English_Hindi_Dubbed_Mp4_Movie_Download.pdf) [\\_Mp4\\_Movie\\_Download.pdf](https://immense-stream-34715.herokuapp.com/The_Martian_English_Hindi_Dubbed_Mp4_Movie_Download.pdf) <https://thingsformymotorbike.club/sorensoft-power-disc-lock-7-full-version/> [https://xn----7sbbtkovddo.xn--p1ai/snake-in-the-eagles-shadow-2-full-movie-in-hindi](https://xn----7sbbtkovddo.xn--p1ai/snake-in-the-eagles-shadow-2-full-movie-in-hindi-download/)[download/](https://xn----7sbbtkovddo.xn--p1ai/snake-in-the-eagles-shadow-2-full-movie-in-hindi-download/) <https://alumbramkt.com/download-rollback-rx-pro-full-crack-top/> <https://www.acvconsultoria.com/wp-content/uploads/2022/06/latourai.pdf> <https://eventaka.com/wp-content/uploads/2022/06/valhel.pdf> [https://www.valenciacfacademyitaly.com/2022/06/16/descargar-curso-de-guitarra-](https://www.valenciacfacademyitaly.com/2022/06/16/descargar-curso-de-guitarra-flamenca-83/)

[flamenca-83/](https://www.valenciacfacademyitaly.com/2022/06/16/descargar-curso-de-guitarra-flamenca-83/) <https://aulagarema.milaulas.com/blog/index.php?entryid=15162>